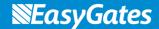

## K1 Quick Set Up

#### **Programming Mode**

- 1. Power on, red LED illuminates.
- 2. Type ★ Master code # (Default code 123456). Green LED illuminates for 0.5 secs to show accepted.
- 3. LED begins to flash red to programming mode is active

#### **Changing Master Code**

- 1. Enter programming mode
- 2. Press 0, LED illuminates orange constantly.
- 3. Enter new code followed by #. Green LED illuminates for 0.5 secs to show accepted. LED illuminates orange constantly.
- 4. Repeat new code followed by #. . LED illuminates green for 0.5 secs to show accepted. LED illuminates orange constantly.

5.

- 6. LED begins to flash red to programming mode is active
- 7. Type ★ to exit programming mode

## **Adding User Code**

- 1. Enter programming mode
- 8. Press 1, LED illuminates orange constantly.
- 2. Enter USER ID 0-989 followed by #. Green LED illuminates for 0.5 secs to show accepted. LED illuminates orange constantly
- 3. Type new code followed by #. LED illuminates green for 0.5 secs to show accepted. LED illuminates orange constantly
- 4. Press # again. LED illuminates green for 0.5 secs to show accepted.
- 5. LED begins to flash red to programming mode is active
- 6. Type ★ to exit programming mode

## Door release - code must be typed from standby mode followed by #

# **Change Relay Time**

- 1. Enter programming mode.
- 2. Press 4, orange LED illuminates constantly.
- 3. Type value 1-99. Default is 5 seconds. (1=50ms. 0=Latching/Toggle.)
- 4. Press #, Green LED illuminates for 0.5 secs to show accepted.
- 5. LED begins to flash red to programming mode is active.

#### **Deleting User Code**

- 1. Enter programming mode.
- 2. Press 2, orange LED illuminates constantly.
- 3. Enter User ID, press #. Green LED illuminates for 0.5 secs to show accepted.
- 4. Press # again.
- 5. LED begins to flash red to programming mode is active.

### **Restore Factory Settings**

- 1. Remove power from the keypad
- 2. Press and hold ★ power on the keypad
- 3. The sounder will beep twice. Release the ★ and the sounder will beep again.

No user codes will be erased. Only the master code and settings will be reset.